# UNVEIL: A Large-Scale, Automated Approach to Detecting Ransomware

### Yashar Dehkan Asl

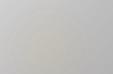

### What is Ransomware?

#### Ransom:

Money that is paid in order to free someone who has been captured or kidnapped. -Merriam-Webster

#### **Ransomware**:

A malware designed to block access to a computer system, files, screen, disk or etc. until the requested amount of money is paid.

# History

### **First Ransomware Virus:**

AIDS Trojan (1989)

### **Recent Years**

- ► Locky
- Cerber
- CrypyXXX 3.0
- Dogspectus

# **Types of Ransomware**

**Two major types:** 

- Locker Ransomware (Computer locker)
  Denies the access to computer or device
- Crypto Ransomware (Data locker)
  Denies the access to files or data

## How does Ransomware work?

- Persistent desktop message
- Indiscriminate encryption and deletion of the user's private files.
- Selective encryption and deletion of the user's private files based on certain attributes

# UNVEIL

- Detecting File Lockers
- Detecting Screen Lockers

# **Detecting File Lockers**

- Generating Artificial User Environments
- Filesystem Activity Monitor
  - . I/O Data Buffer Entropy
  - . Constructing Access Patterns

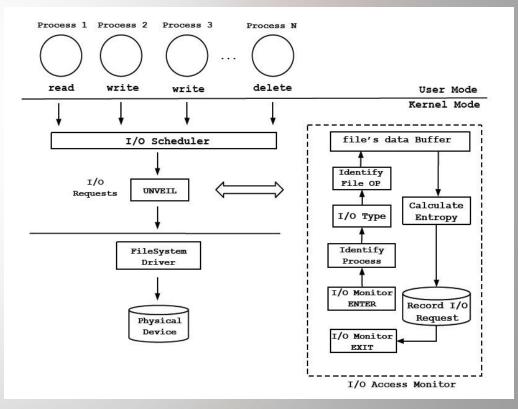

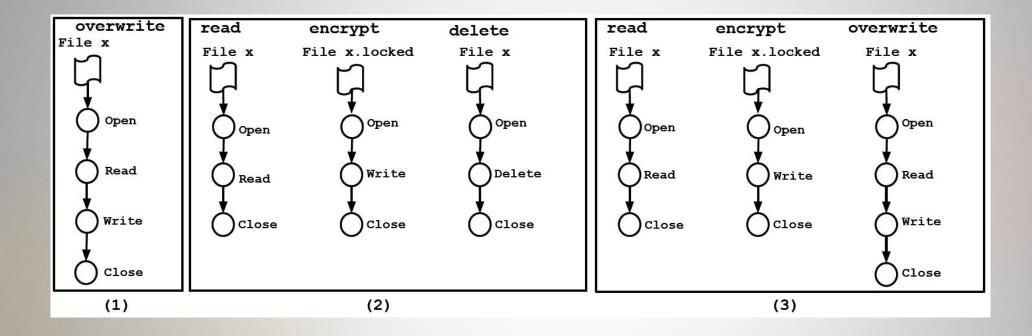

**Different strategies on ransomware families** 

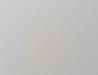

# **Detecting Screen Lockers**

- Taking automatic screenshots to detect screen locking ransomware
- Measuring the structural similarity by comparing local petterns of two screenshots
- Closing open windows for screenshots from persistent changes, to avoid false positives
- Extracting the text within the area

# Implementation

#### **Generating User Environments**

- Valid Content
- File Path
- Time Attributes

**Filesystem Activity Monitor** 

- UNVEIL monitors filesystem I/O activity using the Windows
  Filesystem Minifilter Driver
- Monitoring and retrieving logs of entire system
- UNVEIL's monitor sets callback on all I/O request to the filesystem.

**Desktop Lock Monitor** 

- Captures screenshots from outside of dynamic analysis environment
- Converts the image to floating point data then calculates parameters

### Evaluation

**Two experiments:** 

**To show the system can detect known ransomware samples** 

To show that UNVEIL can detect previously unknown ransomware samples

### **Experimental Setup**

- Build up a prototype on top of Cuckoo Sandbox
- Use 56 VMs with Windows XP SP3
- Multiple NTFS drives on each VM
- Take anti-evasion measures against popular tricks
- Permit controlled access to the internet

**Ground Truth (Labeled) Dataset** 

- Filesystem Activity of Benign Application with Potential Ransomware-like Behavior
- Similarity Threshold

#### **Detecting Zero-Day Ransomware**

• Detecting Results

Evaluation of false positive Evaluation of false negative

Early Warning

# **Discussion and Limitations**

It's always possible that attackers find ways to fingerprint the automatically generated user environment and avoid it.

Malware might encrypt part of a file, not all of it, or it might make the file unreadable.

Text extraction can be improved

Ransomware may run at kernel level

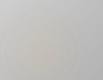